$<<$ Access 2002  $>>$ 

 $<<$  Access 2002  $>>$ 

, tushu007.com

- 13 ISBN 9787115096784
- 10 ISBN 7115096783

出版时间:2001-10-1

244

PDF

更多资源请访问:http://www.tushu007.com

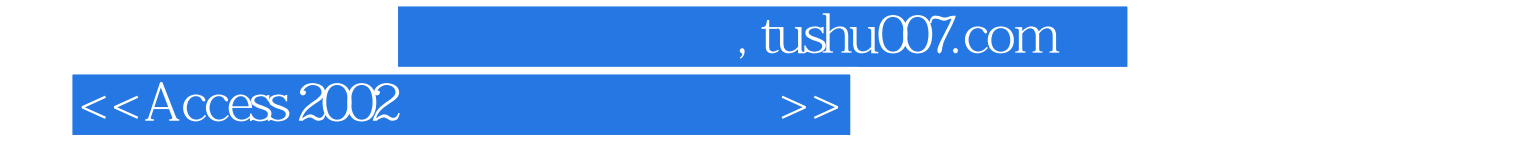

Access 2002<br>13 Access 2002

Access Access 2002

 $>>$ 

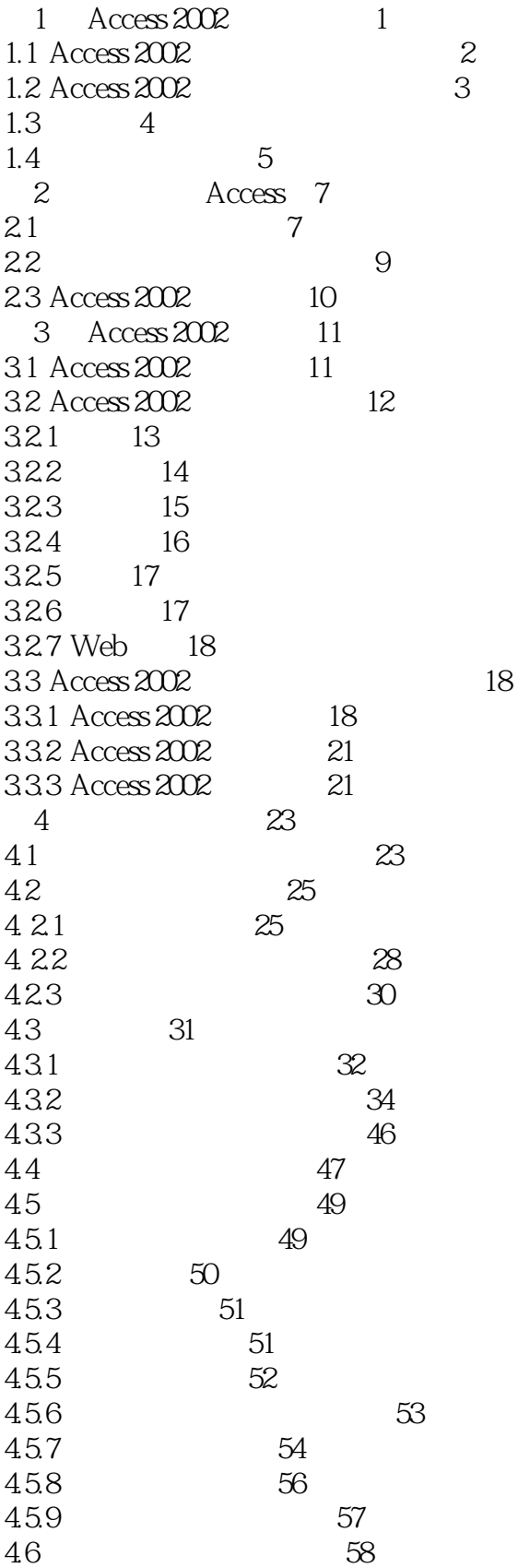

 $>>$ 

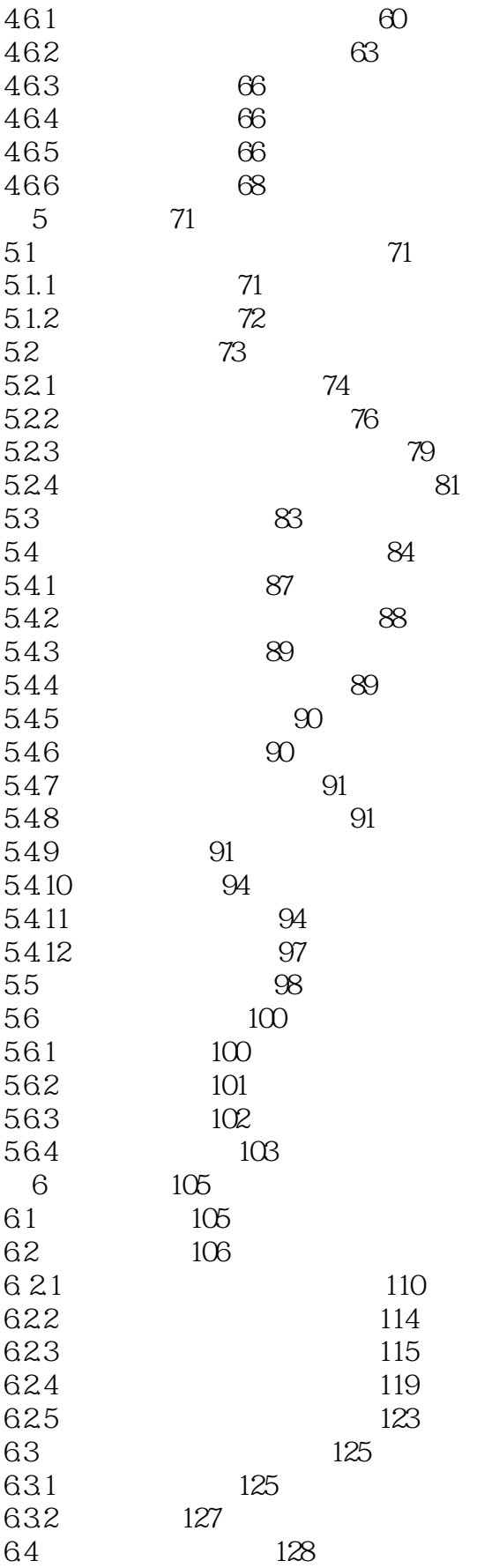

 $>>$ 

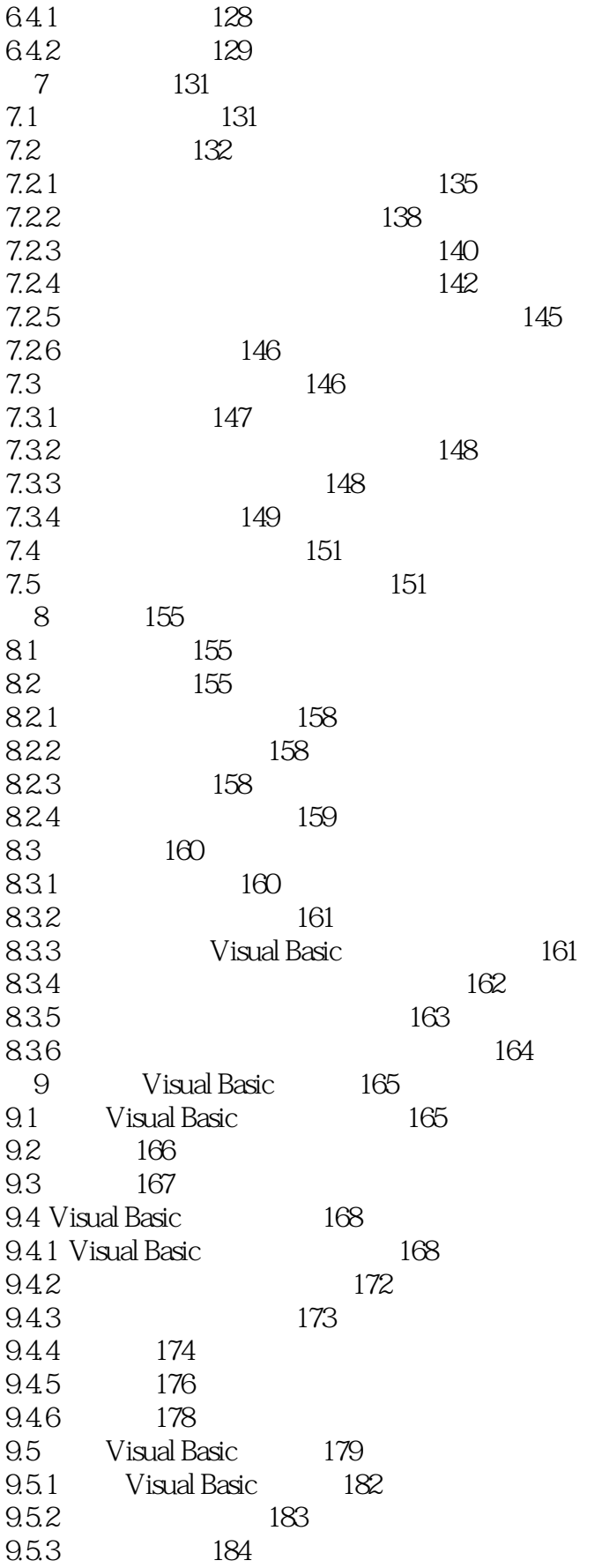

 $>>$ 

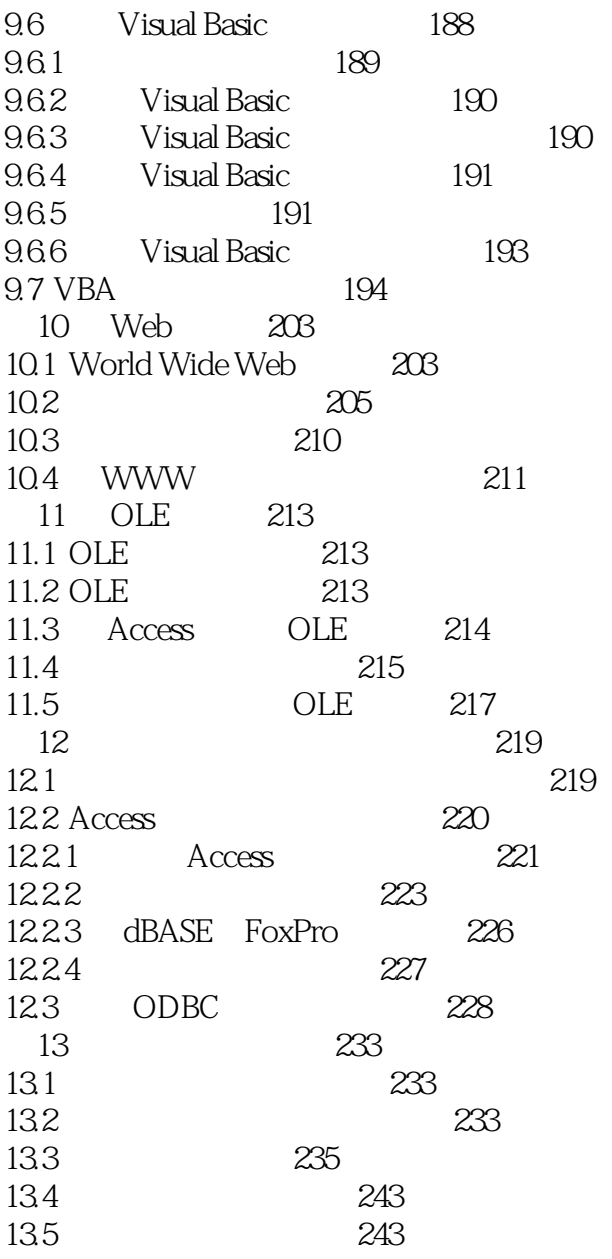

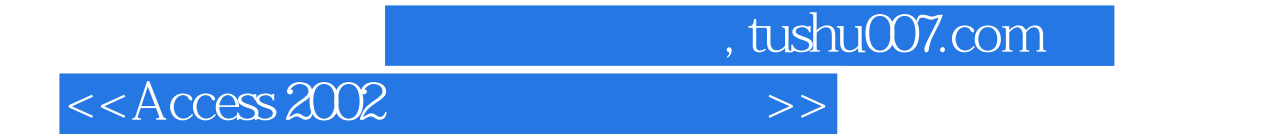

本站所提供下载的PDF图书仅提供预览和简介,请支持正版图书。

更多资源请访问:http://www.tushu007.com